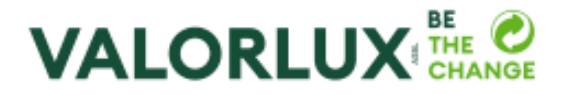

# **Allgemeine Geschäftsbedingungen**

Fassung vom 17.04.2023

Die Anwendung Spin by Valorlux (die "**Anwendung**") wird herausgegeben von Valorlux A. S. B. L., 1, boulevard du Jazz, L-4370 Esch-sur-Alzette, eingetragen unter der Nummer F-137 im Luxemburger Handels- und Gesellschaftsregister.

Zweck dieser allgemeinen Geschäftsbedingungen (die "**AGB**") ist es, die Modalitäten für die Bereitstellung der Anwendung und des Dienstes durch Valorlux A. S. B. L ("**Valorlux**" oder "**wir**") rechtlich zu regeln und die Bedingungen für den Zugriff und die Nutzung des Dienstes durch den Benutzer (der "**Benutzer**" oder "**Sie**") zu definieren.

Diese AGB stellen eine rechtsverbindliche Vereinbarung zwischen Ihnen und Valorlux in Bezug auf Ihren Zugriff und Ihre Nutzung der Anwendung dar. Um Ihre Zustimmung zu bestätigen, akzeptieren Sie bitte diese AGB, wenn Sie während der Erstellung Ihres Benutzerkontos dazu aufgefordert werden. Diese AGB können jederzeit über die Rubrik "Allgemeine Nutzungsbedingungen" unter "Allgemeine und rechtliche Informationen" unter "Einstellungen" in der Anwendung oder auf der Website [spin.lu](https://www.valorlux.lu/de/spin) eingesehen werden.

Durch die Annahme dieser AGB bestätigt jeder Benutzer, dass er die [Datenschutzbestimmungen](https://www.valorlux.lu/de/datenschutzbestimmungen-spin) gelesen und zur Kenntnis genommen hat.

#### **ARTIKEL 1 - DEFINITIONEN**

Die nachfolgenden in diesen AGB verwendeten Begriffe, werden in diesem Abschnitt definiert.

**Anwendung** - bezeichnet die Anwendung Spin by Valorlux. Die Anwendung umfasst den Dienst und alle Inhalte, Tools, Funktionen und Funktionalitäten, die auf oder über die Anwendung angeboten werden.

**Kaution** - bezeichnet den Geldbetrag, der über die vom Benutzer angegebene Zahlungsmethode abgebucht wird, wenn der Benutzer den Pfandbehälter bis zur festgesetzten Frist nicht an einem zugelassenen Abgabeort abgegeben hat.

**AGB** - bezeichnet die rechtsverbindliche Vereinbarung zwischen Valorlux und dem Benutzer, wie im ersten Absatz dieser AGB definiert.

**Benutzerkonto oder Konto** - bezeichnet das Benutzerkonto, das in der Anwendung erstellt wurde.

**Pfandbehälter** - bezeichnet wiederverwendbare Verpackungen, die von Handelspartnern als Teil des Pfandsystems im Rahmen ihrer Take-Away-Dienste angeboten werden.

**Rückgabetermin** - bezeichnet das Datum, bis zu dem der Pfandbehälter vom Benutzer an einem zugelassenen Abgabeort abgegeben werden muss, um zu verhindern, dass der Betrag der Kaution über seine Zahlungsmethode abgebucht wird. Der Rückgabetermin für geliehene Behälter ist in der Anwendung und auf der Website [spin.lu](https://www.valorlux.lu/de/spin) angegeben.

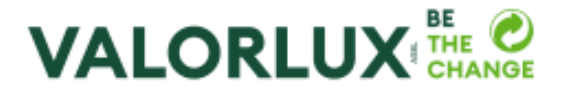

**Rückgabedauer** - bezeichnet die Anzahl der Tage, die dem Benutzer zur Rückgabe des Pfandbehälters an einem zugelassenen Abgabeort gewährt werden. Die Rückgabedauer beginnt ab dem Datum, an dem der Behälter ausgeliehen wird und endet am Rückgabetermin.

**Zugelassene Abgabeorte** - bezeichnet die Abgabeorte, an denen Benutzer ihre gebrauchten Pfandbehälter abgeben können.

**Zahlungsmethode** - bezeichnet die Zahlungsmethode, die der Benutzer zum Zeitpunkt der Kontoerstellung oder während der Nutzung der Anwendung in seiner elektronischen Geldbörse eingibt. Als Zahlungsmittel werden Kreditkarten und E-Wallets von Apple Pay und Google Pay akzeptiert.

**Handelspartner** - bezeichnet den/die Händler, der/die das Pfandsystem verwendet/verwenden, um den Benutzern Pfandbehälter anzubieten, die im Rahmen von Take-Away-Diensten eingesetzt werden.

**Datenschutzbestimmungen** - bezeichnet das [Dokument,](https://vinted.fr/privacy-policy) das definiert, wie Valorlux personenbezogene Daten im Rahmen der Anwendung sammelt, verwendet, verarbeitet, speichert und überträgt.

**Elektronische Geldbörse** - bezeichnet den vom Zahlungsdienstleister bereitgestellten Finanzdienst, der es den Benutzern ermöglicht, eine elektronische Geldbörse in der Anwendung einzurichten. Die elektronische Geldbörse ermöglicht es Valorlux, die Kaution in den in diesen AGB vorgesehenen Fällen über die Zahlungsmethode des Benutzers abzubuchen.

**Zahlungsdienstleister** - bezeichnet den Zahlungsdienstleister von Valorlux, Stripe Payments Europe Limited, eine Gesellschaft mit beschränkter Haftung, die im irischen Handelsregister unter der Nummer 513174 eingetragen ist.

**Kaufoption** - bezeichnet die Vereinbarung, durch die sich der Benutzer verpflichtet, den ausgeliehenen Pfandbehälter zu kaufen und den Betrag der Kaution zu zahlen, wenn wir die Entscheidung treffen, diesen Behälter zu verkaufen, d. h., wenn der Behälter nicht bis zum Rückgabetermin an einem zugelassenen Abgabeort abgegeben wird.

**QR-Code des Benutzers** - bezeichnet den QR-Code, der dem Benutzer am Ende der Erstellung seines Benutzerkontos zugeordnet wird.

**QR-Code des Pfandbehälters** - bezeichnet den QR-Code des ausgeliehenen Pfandbehälters.

**Dienst** - bezeichnet das über die Anwendung angebotene Pfandsystem.

**Pfandsystem** - bezeichnet unser Bereitstellungs- und Rücknahmesystem, das es Benutzern ermöglicht, bei Einkäufen bei Handelspartnern Pfandbehälter auszuleihen mit der Verpflichtung, den Betrag der Kaution zu zahlen, wenn diese Pfandbehälter bis zum Rückgabetermin nicht an einem zugelassenen Abgabeort abgegeben werden.

**Integriertes Zahlungssystem** - bezeichnet das Online-Zahlungssystem, mit dem wir den Auftrag erteilen können, die Kaution über die vom Benutzer in seiner elektronischen Geldbörse hinterlegten Zahlungsmethode zu erheben, wobei der Zahlungsdienst vom Zahlungsdienstleister bereitgestellt wird.

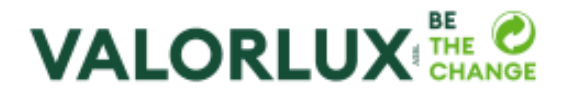

**Benutzer** - bezeichnet jede Person, die ein Konto in der Anwendung erstellt und diesen AGB zugestimmt hat.

#### **ARTIKEL 2 - EINLEITUNG**

**2.1. Willkommen in der Anwendung**. Bitte lesen Sie diese AGB sorgfältig durch. Sie enthalten die allgemeinen Geschäftsbedingungen für die Benutzung der Anwendung. Mit Ihrer Annahme dieser AGB erhalten Sie Zugang zu der Anwendung. Wenn Sie diese AGB nicht annehmen, wird es Ihnen nicht möglich sein die Anwendung zu benutzen.

**2.2. Dienst**. Der von uns angebotene Dienst besteht aus einem Pfandsystem, das den Verleih von Pfandbehältern ermöglicht, die anlässlich von Take-Away-Verkäufen von Handelspartnern ausgeliehen werden können. Die Pfandbehälter werden den Benutzern unter der Verpflichtung zur Verfügung gestellt, diese Behälter gegen Zahlung des Betrags der Kaution zu kaufen für den Fall, dass die Behälter bis zum Rückgabetermin nicht an den zugelassenen Abgabeorten abgegeben werden. Valorlux trägt die gänzliche Haftung für den erbrachten Dienst im Rahmen ihrer Verpflichtungen und unter den in diesen AGB vorgesehenen Bestimmungen. Valorlux ist an keiner Transaktion zwischen den Benutzern und den Handelspartnern beteiligt.

**2.3. Minderjährige Benutzer**. Die Anwendung ist für alle Personen gedacht, einschließlich Personen unter 18 Jahren. Wenn Sie unter 18 Jahre alt sind, benötigen Sie die Erlaubnis eines Elternteils oder eines gesetzlichen Vertreters, um ein Benutzerkonto zu erstellen. Bitten Sie einen Elternteil oder einen gesetzlichen Vertreter, diese AGB mit Ihnen durchzulesen. Wenn Sie Elternteil oder gesetzlicher Vertreter einer Person unter 18 Jahren sind, können Sie im Namen dieses Minderjährigen ein Konto erstellen und diesen AGB zustimmen, Sie übernehmen jedoch die gänzliche Haftung für die Nutzung der Anwendung durch diesen Minderjährigen. Die Verwendung einer Zahlungsmethode, die dem Minderjährigen gehört, hat keinen Einfluss auf diese Haftung.

**2.4. Erstellen eines Kontos**. Für die Nutzung des Diensts ist es erforderlich zunächst ein Benutzerkonto zu erstellen. Während der Kontoerstellung werden die Benutzer aufgefordert, persönliche Informationen (Name, Vorname und E-Mail-Adresse) anzugeben und ein Passwort zu bestimmen. Diese personenbezogenen Daten können manuell eingegeben oder automatisch ausgefüllt werden, wenn Sie die Anmeldedienste von Facebook, Google oder Apple nutzen. Die Benutzer werden dann aufgefordert, eine elektronische Geldbörse anzulegen, indem sie eine Zahlungsmethode beim Zahlungsdienstleister eingeben. Als Zahlungsmittel werden in der Anwendung Kreditkarten und E-Wallets von Apple Pay und Google Pay akzeptiert. Die Zwecke und die Art und Weise, wie wir diese personenbezogenen Daten verwenden, sind in den [Datenschutzbestimmungen](https://www.valorlux.lu/de/datenschutzbestimmungen-spin) beschrieben.

**2.5. Sicherheitsverfahren**. Um Ihr Benutzerkonto zu schützen und Sie zu identifizieren, kann Valorlux gegebenenfalls Ihre Kontoinformationen überprüfen. Dieses Verfahren ist angemessen und entspricht den angestrebten Sicherheitszielen. Im Rahmen dieses Verfahrens kann Valorlux den Zahlungsdienstleister beauftragen, die Informationen und die Gültigkeit der Zahlungsmethode des Benutzers zu überprüfen.

**2.6. Allgemeine Geschäftsbedingungen von Dritten**. Einige Funktionen der Anwendung verwenden Tools und Dienste, die von Dritten bereitgestellt werden und separaten Geschäftsbedingungen unterliegen. Bei Verwendung der Anmeldedienste von [Facebook,](https://fr-fr.facebook.com/policies_center/) [Google](https://policies.google.com/terms?hl=fr&fg=1) oder [Apple](https://www.apple.com/fr/legal/internet-services/icloud/fr/terms.html) oder der Zahlungsdienste [Google Pay](https://support.google.com/googlepay/answer/9039712?hl=fr&visit_id=638035049745295627-3893762460&rd=1) oder [Apple](https://www.apple.com/fr/legal/internet-services/icloud/fr/terms.html) Pay muss der Benutzer die allgemeinen Geschäftsbedingungen dieser Dritten separat akzeptieren, wenn er die von diesen angebotenen Dienste nutzen möchte. Wenn der Benutzer eine elektronische Geldbörse einrichtet und eine Zahlungsmethode angibt, umfasst dies ebenfalls die Annahme

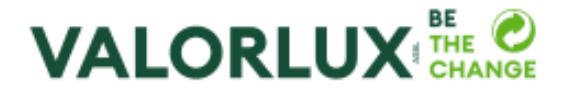

der allgemeinen Geschäftsbedingungen des Zahlungsdienstleisters, [hier](https://stripe.com/en-lu/legal/ssa#definitions) verfügbar, im Rahmen des integrierten Zahlungssystems.

**2.7. Einseitige Änderungen dieser AGB**. Diese AGB können jederzeit ohne Vorankündigung geändert und/oder ergänzt werden, abhängig von Änderungen der Anwendung, Änderungen der Gesetzgebung oder aus anderen Gründen, die als notwendig erachtet werden. Es obliegt dem Benutzer sich über diese AGB zu informieren, von denen nur die in der Anwendung und auf der Website [spin.lu](https://www.valorlux.lu/de/spin) verfügbare aktualisierte Fassung gültig ist.

# **ARTIKEL 3 - VERLEIH UND ABGABE**

**3.1. Verleih eines Pfandbehälters**. Der Benutzer, der beim Kauf einen Pfandbehälter ausleihen möchte, muss dem Handelspartner seinen QR-Code vorlegen, der ihn mit dem QR-Code des Pfandbehälters verbindet. Der Betrag der Kaution wird nicht abgebucht und wir bleiben Eigentümer des ausgeliehenen Pfandbehälters. Der Betrag der Kaution wird dem Benutzer in der Anwendung und auf der Website spin. Iu angezeigt.

**3.2. Abgabe eines Pfandbehälters**. Wenn der Benutzer den gebrauchten Pfandbehälter abgeben möchte, scannt er den QR-Code des Pfandbehälters sowie den QR-Code des zugelassenen Abgabeortes und gibt den Pfandbehälter dort ab. Wird der Pfandbehälter am Abgabetermin an einem zugelassenen Ort abgegeben, erfolgt keine Abbuchung der Kaution über die vom Benutzer angegebene Zahlungsmethode.

**3.3. Nichterfolgte Abgabe eines Pfandbehälters**. Wenn der Benutzer den Pfandbehälter behalten möchte oder ihn bis zum Rückgabetermin nicht an einem zugelassenen Abgabeort abgegeben hat, wird die Kaution automatisch über die vom Benutzer in seiner elektronischen Geldbörse angegebene Zahlungsmethode abgebucht.

**3.4. Einhaltung des Rückgabetermins**. Der Pfandbehälter gilt als vom Benutzer an uns zurückgegeben, wenn er vom Benutzer abgemeldet und spätestens zum Rückgabetermin an einem zugelassenen Abgabeort abgegeben wurde.

**3.5. Kaufoption und Verkaufsabschluss**. Beim Verleih eines Pfandbehälters über das Pfandsystem vereinbaren wir eine Kaufoption, mit der sich der Benutzer unwiderruflich verpflichtet, den Pfandbehälter bei uns zu kaufen, und uns das Recht einräumt, den endgültigen Abschluss eines Kaufvertrags vorzunehmen.

- Bei Abgabe des Pfandbehälters gemäß Abschnitt 3.2 oben erlischt die Kaufoption und der Benutzer wird von der Kaufverpflichtung des Pfandbehälters befreit.
- Wird der Pfandbehälter gemäß Abschnitt 3.3 oben nicht abgegeben, entscheiden wir uns für den endgültigen Abschluss eines Kaufvertrags mit dem Benutzer. Das Eigentum an dem nicht abgegebenen Behälter geht daher gegen Zahlung der Kaution auf den Benutzer über.

# **ARTIKEL 4 - ZAHLUNG DER KAUTION**

**4.1. Zahlungsabwicklung durch den Zahlungsdienstleister**. Im Rahmen seines Pfandsystems hat Valorlux eine Vereinbarung mit einem Zahlungsdienstleister getroffen, um Zahlungen über das integrierte Zahlungssystem abzuwickeln und Informationen über die Zahlungsmethoden zu speichern, die in der Anwendung angeboten werden. Um das integrierte Zahlungssystem nutzen zu können, schließt der Benutzer direkt einen Vertrag mit dem Zahlungsdienstleister ab und akzeptiert dessen allgemeinen [Geschäftsbedingungen](https://stripe.com/legal/payment-terms) . Mit der Annahme dieser AGB erklärt sich der Benutzer damit einverstanden, an die jeweilig

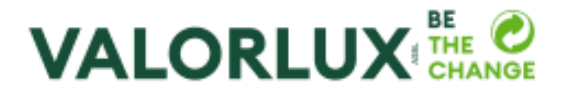

geltende Fassung der allgemeinen Geschäftsbedingungen des Zahlungsdienstleisters gebunden zu sein. Wenn der Benutzer die Zahlungsmethode in seiner elektronischen Geldbörse erstellt oder aktualisiert, werden die entsprechenden Informationen vom Zahlungsdienstleister in Form eines Benutzerschlüssels gespeichert. Die Verwaltung der Zahlungen im Zusammenhang mit dem Pfandsystem erfolgt dann durch den Zahlungsdienstleister gemäß dessen Dienstleistungsmodalitäten.

**4.2. Überprüfung der Zahlungsmethode**. Beim Verleih eines Pfandbehälters überprüft der Zahlungsdienstleister die Gültigkeit der Zahlungsmethode, die der Benutzer in seiner elektronischen Geldbörse angegeben hat. Ist die Zahlungsmethode nicht gültig, wird der Verleihen von Pfandbehältern so lange abgelehnt, bis der Benutzer eine gültige Zahlungsmethode in der Anwendung angibt.

**4.3. Kautionsabbuchung**. Die vom Benutzer in seiner elektronischen Geldbörse angegebene Zahlungsmethode ermöglicht es uns, über die Kaution zu entscheiden, die mit dem Pfandbehälter verbunden ist. Hierbei können folgende Fälle auftreten:

- Wird der Pfandbehälter gemäß den obigen Abschnitten 3.2 und 3.4 abgegeben, wird die Kaution nicht über die Zahlungsmethode des Benutzers abgebucht.
- Wird der Pfandbehälter gemäß Abschnitt 3.3 nicht abgegeben, wird die Kaution vom Zahlungsdienstleister über die vom Benutzer angegebene Zahlungsmethode abgebucht.

**4.4. Anfechtung der Kautionsabbuchung**. Für den Fall, dass der Benutzer die Abbuchung der Kaution anfechten möchte, muss er sich direkt an die Bank wenden, die die Zahlungsmethode zur Verfügung stellt, die er in der Anwendung angegeben hat.

**4.5. Zahlungsabwicklung durch Valorlux**. Valorlux unterstützt ihre Benutzer, indem sie ihnen die Dienstleistungen eines Zahlungsdienstleister anbietet. Um Unklarheiten zu vermeiden, wird jedoch darauf hingewiesen, dass Valorlux keine Zahlungsabwicklungsdienste für Benutzer anbietet.

**4.6. Richtigkeit der Angaben zur Zahlungsmethode**. Der Benutzer ist zuständig für die Richtigkeit der Daten der Bankkarten und aller anderen in der Anwendung angegebenen Zahlungsmittel. Valorlux übernimmt keine Haftung für die vom Benutzer bereitgestellten Informationen, soweit dies nach geltendem Recht zulässig ist.

# **ARTIKEL 2 - HAFTUNG**

5.1. Die Benutzer sind allein haftbar für Transaktionen mit Handelspartnern und etwaige Streitigkeiten, die sich daraus ergeben können, außer in Fällen, in denen Streitigkeiten wegen der Nichteinhaltung von Verpflichtungen aus diesen AGB durch Valorlux entstehen.

5.2. Der Benutzer verpflichtet sich, alle Gesetze, Regeln und Vorschriften einzuhalten, die für ihn bei der Nutzung der Anwendung gelten. Die Benutzer verpflichten sich, in gutem Glauben zu handeln und die Anwendung auf angemessene Art und Weise zu nutzen.

5.3. Valorlux fungiert als einfacher Vermittler zwischen Benutzern und Handelspartnern. Daher bestätigt der Benutzer, dass Valorlux, soweit dies nach geltendem Recht zulässig ist und nicht gegen diese Geschäftsbedingungen verstößt, in keiner Weise für Schäden oder Verluste haftbar gemacht wird, die dem Benutzer entstehen können.

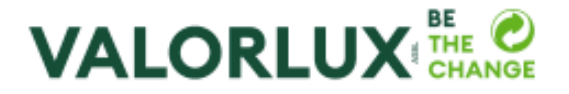

5.4. Die Quellen der in der Anwendung eingegebenen Informationen gelten als zuverlässig. Valorlux garantiert jedoch nicht, dass sie frei von Mängeln, Fehlern oder Auslassungen sind. Valorlux ist bestrebt, Fehler zu beheben, die ihr gemeldet werden. Valorlux übernimmt jedoch keinerlei Haftung für den Inhalt der Anwendung. Die übermittelten Angaben dienen nur zu Informationszwecken und sind möglicherweise nicht vollständig, umfassend, korrekt oder aktuell.

5.5. In Übereinstimmung mit den geltenden Gesetzen und Vorschriften verpflichtet sich Valorlux, alle geeigneten Maßnahmen zu ergreifen, um die Sicherheit der von den Benutzern bereitgestellten Daten zu schützen und zu verhindern, dass unser Dienst die auf dem Smartphone des Benutzers gespeicherten Daten und Anwendungen gefährdet. Selbst wenn Valorlux in Übereinstimmung mit den gesetzlichen Anforderungen geeignete Maßnahmen ergriffen hat, können ihre Systeme dennoch durch unvorhersehbare Ereignisse wie Cyberangriffe oder Sicherheitslücken in Bezug auf die Datenübertragung oder Auswirkungen auf das Volumen und die Schnelligkeit der Datenübertragung beeinträchtigt werden. Unter diesen Umständen empfehlen wir den Benutzern dringend, alle geeigneten Maßnahmen zu ergreifen, um ihre eigenen Daten und/oder Anwendungen, insbesondere vor Kontamination durch Viren, die im Internet verbreitet werden, zu schützen.

5.6. Jedes Ereignis aufgrund höherer Gewalt, das zu einer Fehlfunktion der Anwendung führt und vorbehaltlich einer Unterbrechung oder Änderung im Falle einer Wartung, führt zu keinerlei Haftung von Valorlux. In diesen Fällen erklärt sich der Benutzer damit einverstanden, Valorlux auch ohne Vorankündigung nicht wegen einer Unterbrechung oder Aussetzung des Dienstes zu belangen.

#### **ARTIKEL 6 - VERPFLICHTUNGEN DES NUTZERS**

6.1. Die Benutzer verpflichten sich, die in diesen AGB festgelegten allgemeinen Bestimmungen und Sicherheitsregeln zu befolgen, einschließlich, aber nicht nur die in diesem Abschnitt 6 und in Abschnitt 7 unten beschriebenen Regeln.

6.2. Bei der Nutzung der Anwendung verpflichtet sich der Benutzer, die folgenden Regeln einzuhalten:

- genaue Informationen über sich bereitzustellen ;
- nicht mehr als ein Benutzerkonto zu erstellen, es sei denn, ein Dritter verschafft sich Zugang auf sein Konto (nachdem er Valorlux benachrichtigt und die Sperrung dieses Kontos erwirkt hat, kann der Benutzer ein neues Konto anlegen) ;
- die Anwendung nicht mit der Absicht zu verwenden, illegale oder betrügerische Handlungen zu begehen ;
- keine Inhalte oder Informationen der Anwendung zu kopieren.

6.3. Bei der Verwendung der Anwendung verpflichten sich die Benutzer, folgendes zu unterlassen :

- Eigentums- und/oder personenbezogene Rechte Dritter (einschließlich geistiger Eigentumsrechte) zu verletzen ;
- gegen geltende Gesetze und/oder Vorschriften zu verstoßen ;
- gegen die öffentliche Sicherheit und/oder die guten Sitten zu verstoßen ;
- den normalen Betrieb oder die Sicherheit der Anwendung und/oder des Dienstes zu stören oder zu beeinträchtigen ;
- die gesamte oder einen Teil der Anwendung zu zerlegen, demontieren oder rückentwickeln ;

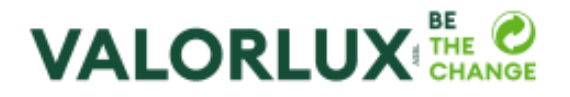

▪ Inhalte der Anwendung, ohne die vorherige schriftliche Zustimmung von Valorlux anzupassen, zu kopieren, ändern, korrigieren, verteilen oder vermarkten.

6.4. Der Benutzer verpflichtet sich, die Anmeldedaten und das Passwort seines Kontos vertraulich zu behandeln und diese nicht an Dritte weiterzugeben. Der Benutzer ist allein haftbar für alle Aktivitäten, die auf seinem Konto stattfinden. Wenn ein Benutzer erfährt oder vermutet, dass ein unbefugter Dritter sein Passwort kennt oder auf sein Konto zugegriffen hat, muss er Valorlux so schnell wie möglich über die E-Mail-Adresse [message@valorlux.lu](mailto:message@valorlux.lu) oder über die Rubrik "Kontakt" oder "Support" auf der Website [valorlux.lu](https://www.valorlux.lu/de/support-contact) benachrichtigen.

6.5. Der Benutzer verpflichtet sich, alle Informationen in der Anwendung, die nicht mehr aktuell oder korrekt sind, unverzüglich zu ändern, insbesondere die Informationen, die der Benutzer bei der Erstellung seines Kontos in der Anwendung angegeben hat.

6.6. Mit der Benutzung der Anwendung erklärt der Benutzer :

- i. dass er eine natürliche Person ist, die mindestens 18 Jahre alt ist (andernfalls müssen die Eltern oder ein Elternteil oder ein gesetzlicher Vertreter das Benutzerkonto erstellen und die Nutzung der Anwendung durch den Minderjährigen überwachen) ;
- ii. dass er den Dienst der Anwendung nur zum persönlichen Zweck und nicht zum Zweck einer gewerblichen Tätigkeit nutzt :
- iii. dass er fähig ist, die Anwendung zu nutzen und befugt ist, dies zu tun.

#### **ARTIKEL 7 - EINSCHRÄNKUNG UND SPERRUNG DES KONTOS**

**7.1. Einschränkung und Sperrung des Benutzerkontos**. Um eine sichere Umgebung für die Benutzer der Anwendung zu gewährleisten, kann Valorlux :

- die Benutzung eines Kontos einschränken. Bei Konten, deren Benutzung eingeschränkt ist, sind einige der Funktionen der Anwendung nicht mehr verfügbar und/oder,
- **■** das Konto eines Benutzers vorübergehend oder dauerhaft sperren. Benutzer mit einem gesperrten Konto haben keinen Zugriff mehr auf die Anwendung.

Valorlux kann Verstöße gegen diese AGB untersuchen und verpflichtet sich, unter Berücksichtigung der angemessenen Interessen der Benutzer, einschränkende oder sperrende Maßnahmen zu ergreifen, die den vom Benutzer begangenen Verstößen angemessen sind.

**7.2. Einschränkung und Sperrung des Benutzerkontos mit Vorbenachrichtigung**. Valorlux kann die Benutzung eines Kontos einschränken und/oder sperren, nachdem sie dessen Benutzer schriftlich benachrichtigt und eine angemessene Benachrichtigungsfrist eingehalten hat, falls dieser Benutzer :

- gegen diese AGB verstoßen würde ;
- bei der Erstellung des Benutzerkontos oder der Nutzung der Anwendung falsche, veraltete und/oder unvollständige Informationen angeben würde oder diese Informationen nicht auf dem neuesten Stand halten würde ;
- die von der Anwendung bereitgestellten Funktionen missbrauchen oder in böswilliger Absicht verwenden würde.

Nachdem der Benutzer über die bevorstehende Einschränkung oder Sperrung seines Kontos informiert wurde, hat er eine Frist, um die Situation zu regeln. In diesem Fall verpflichtet sich

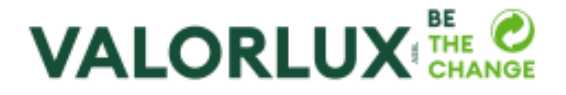

Valorlux, die geplante Einschränkung oder Sperrung nicht vorzunehmen und informiert den Benutzer per E-Mail an die bei der Erstellung des Benutzerkontos angegebene Adresse.

Gegebenenfalls können diese Benutzer ihre laufenden Ausleihen vor Ablauf der Frist regeln. In Ermangelung einer Regularisierung wird der Betrag der Kaution gemäß den Abschnitten 3.3, 3.5 und 4.3 abgebucht.

**7.3. Einschränkung und sofortige Sperrung des Benutzerkontos**. Valorlux kann das Benutzerkonto in folgenden Fällen mit sofortiger Wirkung und ohne vorherige Benachrichtigung einschränken und/oder sperren :

- Vom Zahlungsdienstleister gemeldete Zahlungsmethode wenn der Zahlungsdienstleister ernsthafte Gründe für die Annahme hat, dass der Benutzer für die Nutzung der Zahlungsdienste gegen geltende Gesetze und/oder die allgemeinen Geschäftsbedingungen des Zahlungsdienstleisters verstoßen hat und/oder die Anwendung missbräuchlich nutzt (insbesondere bei Geldwäsche, Betrug, Identitätsdiebstahl) ;
- Verletzung geltender Gesetze und Vorschriften Wenn die Benutzung des Dienstes durch den Benutzer schwerwiegende Folgen für die berechtigten Interessen von Valorlux oder von Dritten haben kann (insbesondere im Falle von Identitätsdiebstahl oder bei objektiven und übereinstimmenden Indizien auf Betrug durch den Benutzer) ;
- Behördliche Verpflichtung oder zwingender Rechtsgrund Wenn die Einhaltung einer Frist gegen Gesetze, Vorschriften oder Anweisungen einer gerichtlichen Vollstreckungsbehörde verstößt oder Valorlux haftbar gemacht werden könnte ;
- Computersicherheitsrisiko Wenn die Sicherheit oder der technische Betrieb der Computersysteme von Valorlux gefährdet ist ;
- Wiederholte oder schwerwiegende Verstöße Wenn der Benutzer auf wiederholte oder schwerwiegende Weise gegen diese AGB verstoßen hat.

Wenn ein Konto aus einem der oben genannten Gründe gesperrt wurde, kann der Benutzer die ausgeliehenen Pfandbehälter nicht mehr abgeben und der Betrag der Kaution für jeden Pfandbehälter wird diesem gemäß geltendem Recht und diesen AGB in Rechnung gestellt.

**7.4. Anfechtung**. Für den Fall, dass Valorlux ihre Rechte gemäß diesem Abschnitt 7 geltend macht, kann der betroffene Benutzer die Entscheidung anfechten, indem er Valorlux unter der E-Mail-Adresse [message@valorlux.lu](mailto:message@valorlux.lu) oder über die Rubrik "Kontakt" oder "Support" auf der Website [valorlux.lu](https://www.valorlux.lu/de/support-contact) kontaktiert.

# **ARTIKEL 8 - RECHTE VON VALORLUX**

8.1. Valorlux kann jederzeit, um die Benutzerfreundlichkeit der Anwendung zu verbessern, Inhalte oder andere Informationen der Anwendung neu anordnen.

8.2. Valorlux kann den Betrieb der Anwendung jederzeit einstellen oder aussetzen oder an Dritte weitergeben, sofern sie den Benutzern dies mitteilt und eine Frist von dreißig (30) Tagen einhält.

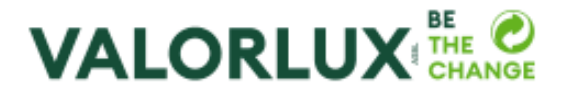

# **ARTIKEL 9 - DATENSCHUTZ**

9.1. Die Datenschutzbestimmungen, [hier](https://www.valorlux.lu/de/datenschutzbestimmungen-spin) verfügbar, beschreiben, wie und zu welchen Zwecken Valorlux personenbezogene Daten der Benutzer erhebt und verarbeitet.

#### **ARTIKEL 10 - SCHLUSSBESTIMMUNGEN**

10.1. Diese AGB unterliegen dem luxemburgischen Recht. Sollte eine gütliche Beilegung eines zwischen den Parteien entstandenen Rechtsstreits nicht möglich sein, sind allein die Gerichte des Großherzogtums Luxemburg für die Entscheidung zuständig.

10.2. Der Benutzer kann seine Beziehung zu Valorlux jederzeit mit sofortiger Wirkung beenden, es wird jedoch für jeden am Kündigungstermin laufenden Verleih von Pfandbehältern gemäß den Abschnitten 3.3, 3.5 und 4.3 dieser AGB eine Kaution abgebucht. Der Benutzer kann seine Beziehung zu Valorlux beenden, indem er sein Konto löscht oder eine E-Mail an die folgende Adresse sendet : [message@valorlux.lu.](mailto:message@valorlux.lu)

10.3. Valorlux und seine Lizenzgeber besitzen alle Rechte, einschließlich der Rechte an geistigem Eigentum, an der Anwendung sowie alle Rechte an ihrem System, dem Layout und Design der Anwendung, an der von und für die Anwendung verwendeten Software und an den von und für die Anwendung verwendeten Marken und Domainnamen.

10.4. Alle Informationsanfragen sind über folgende E-Mail-Adresse [message@valorlux.lu](mailto:message@valorlux.lu) oder über die Rubrik "Kontakt" oder "Support" auf der Website [valorlux.lu](https://www.valorlux.lu/de/support-contact) an Valorlux zu richten. Anfragen und Informationen werden dem Benutzer per E-Mail an die bei der Erstellung des Benutzerkontos angegebene Adresse übermittelt.

10.5. Sollte eine Bestimmung dieser AGB als nichtig, ungeschrieben oder nicht anwendbar angesehen werden, bleiben die übrigen Bestimmungen in vollem Umfang anwendbar.

10.6. Diese AGB und alle darin genannten Dokumente stellen die gesamte Vereinbarung zwischen Valorlux und dem Benutzer dar.

Beglaubigte Übersetzung des Dokuments in französischer Sprache, ausgestellt in Luxemburg, den 29. März 2023